**Tracé de découpe** 

Marge de sécurité : Ne mettre aucun élément sensible au delà de cette zone

Capot

# I Forme avec débord<br>Tracé de découpe **CAO Triporteur KV3**

### **Echelle 1/10eme**

## **Mode d'emploi**

Pour la création de votre covering, vous pouvez monter votre projet grace aux gabarits ci-joints.Dans ce cas :

- **Montez impérativement votre projet dans ce fichier**, sous illustrator, compatible CS5.
- **Respectez bien les débords** et ne positionnez aucun élément sensible entre le tracé de
- débord et la zone de sécurité.
- **Placez vos décors impérativement dans le calque"Décors".**

Vous pouvez également nous transmettre vos éléments (logos, images, etc.) séparemment et nous vous proposerons un projet de covering.

Dans tous les cas, merci de veiller à respecter les formats demandés:

### **Définition**

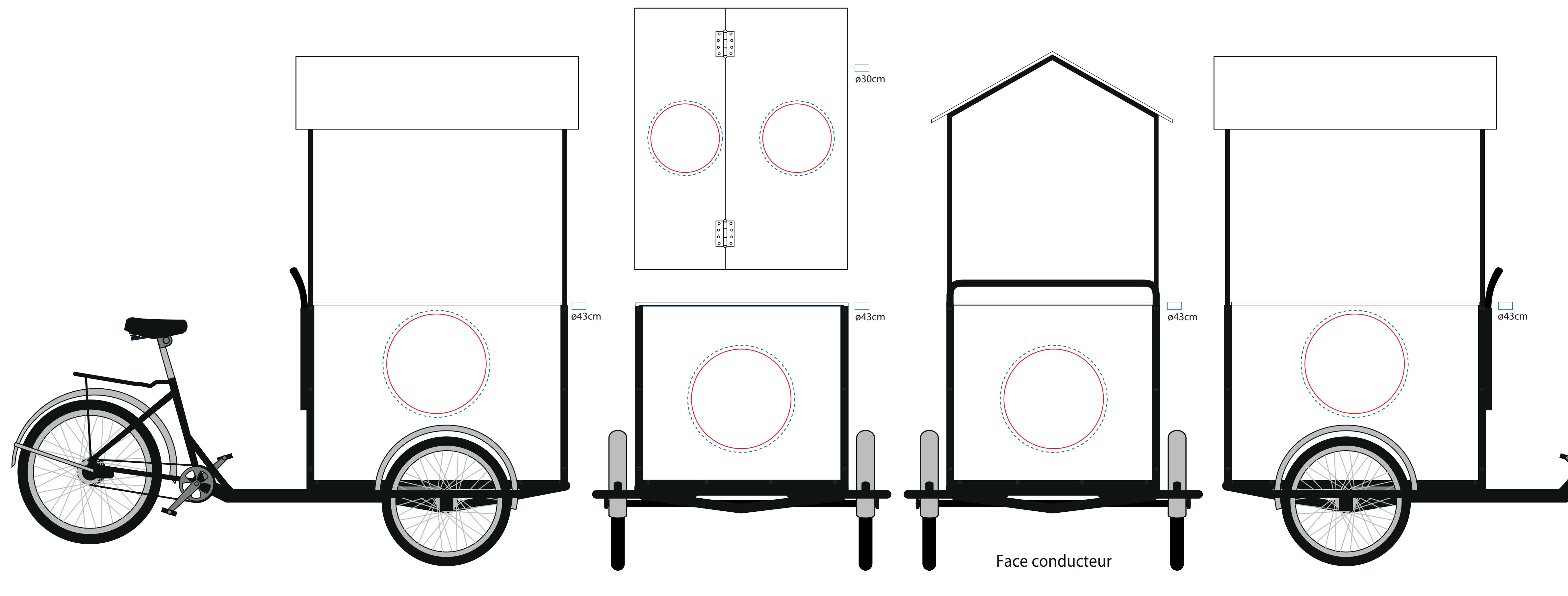

Min. 72 dpi à échelle 1, soit 720 dpi à l'échelle 1/10eme - L'idéal étant au dessus de 100 dpi à échelle 1.

### **!!! IL EST IMPERATIF DE VECTORISER LES POLICES !!!**

## **Attention !**

**Bien penser à vectoriser les polices non usuelles** avant tout envoie

**Enregistrer votre fichier pour qu'il soit compatible Illustrator CS5 avec l'extension .pdf**

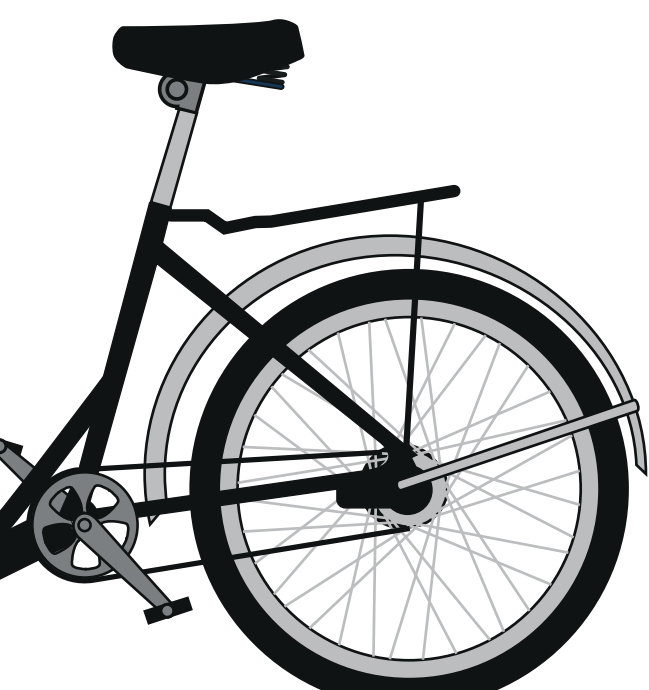

Si vous utilisez une version plus récente d'Illustrator, cliquez sur exporter vers, et choisissez Illustrator CS5.**Aucune autre version ne pourra être ouverte.**

Les éléments peuvent être remis:

- Par mail:
- Par CD / DVD envoyé à :
- Par serveur ftp hébergé par vos soins

Pour toute question, vous pouvez joindre notre service graphisme à l'adresse:

ou par téléphone au